#### **BAB IV**

### **HASIL PENELITIAN**

### **A. Deskripsi Data**

Dalam penelitian ini jenis data yang akan digunakan adalah data sekunder. Data sekunder adalah data yang telah dikumpulkan oleh lembaga pengumpul data dan dipublikasikan kepada masyarakat pengguna data.

Dalam penelitian ini penulis menggunakan data bulanan dari dua lembaga yaitu Badan Pusat Statistik untuk memperoleh data ekspor dan inflasi dan Bank Indonesia untu memperoleh data kurs rupiah selama periode juli 2015 sampai juli 2018. Berikut ini data jumlah nilai ekspor, tingkat inflasi dan kurs rupiah yang telah diolah kembali oleh penulis.

#### **Tabel 4.1**

# **Data Jumlah Nilai Ekspor Bulanan dalam Dollar Amerika Serikat Periode Juli 2015 – Juli 2018**

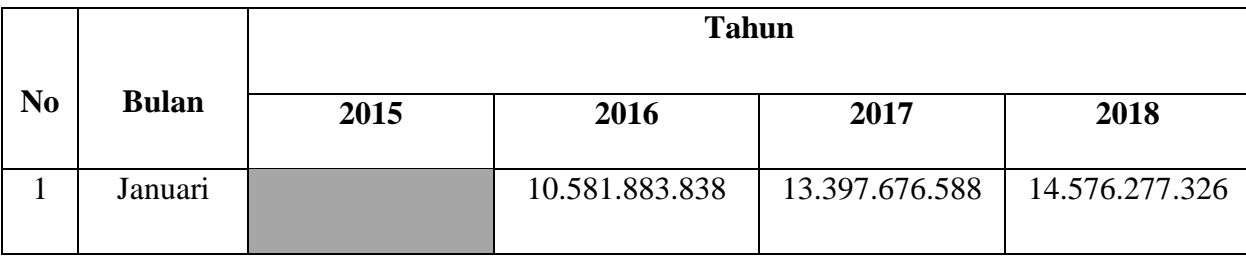

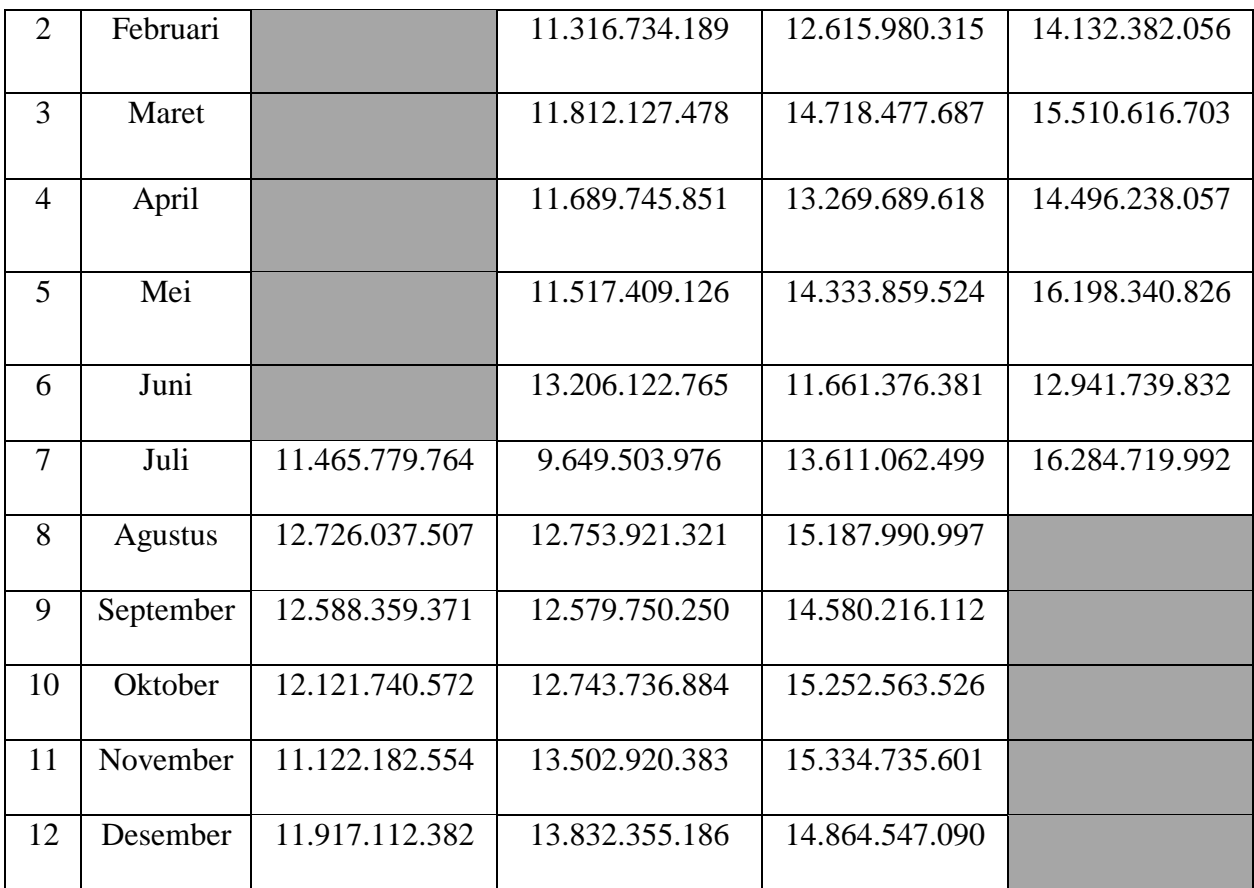

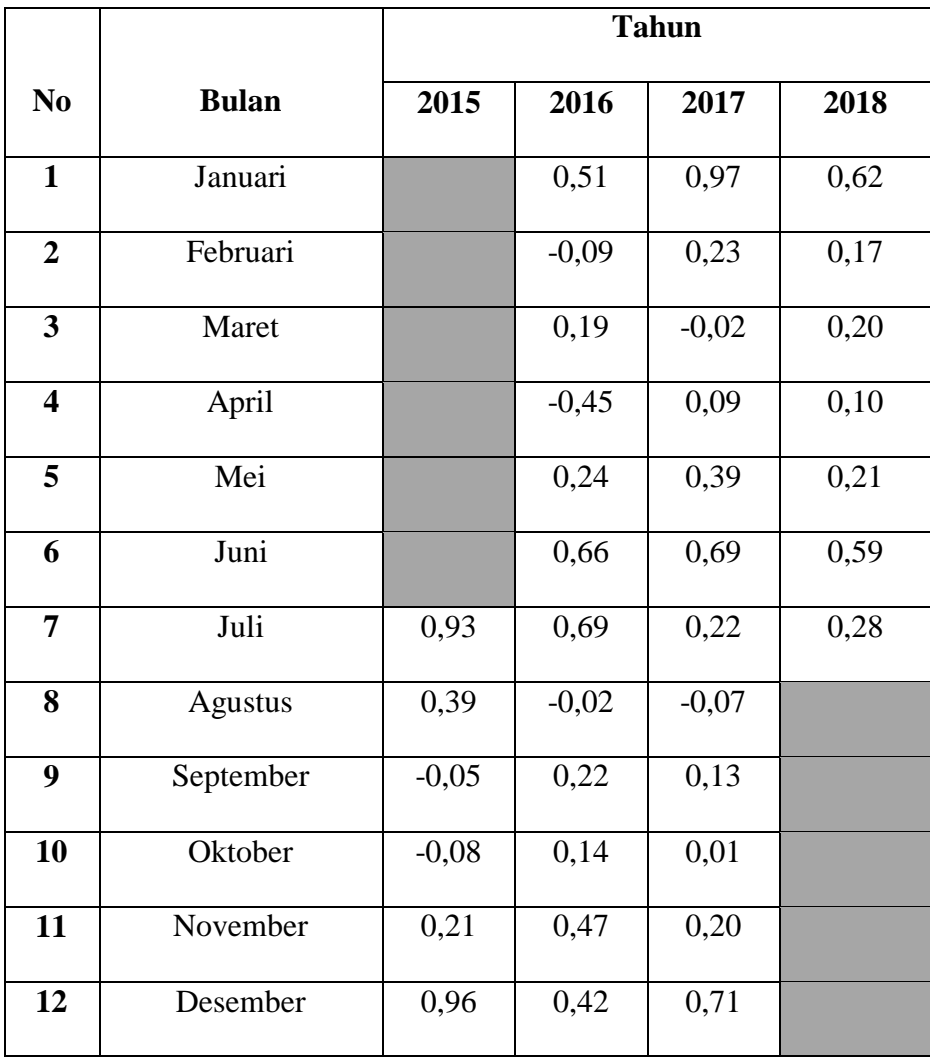

# **Data Tingkat Inflasi (%) Bulanan Periode Juli 2015 – Juli 2018**

# **Data Kurs Rupiah (Rp) Bulanan Periode Juli 2015 – Juli 2018**

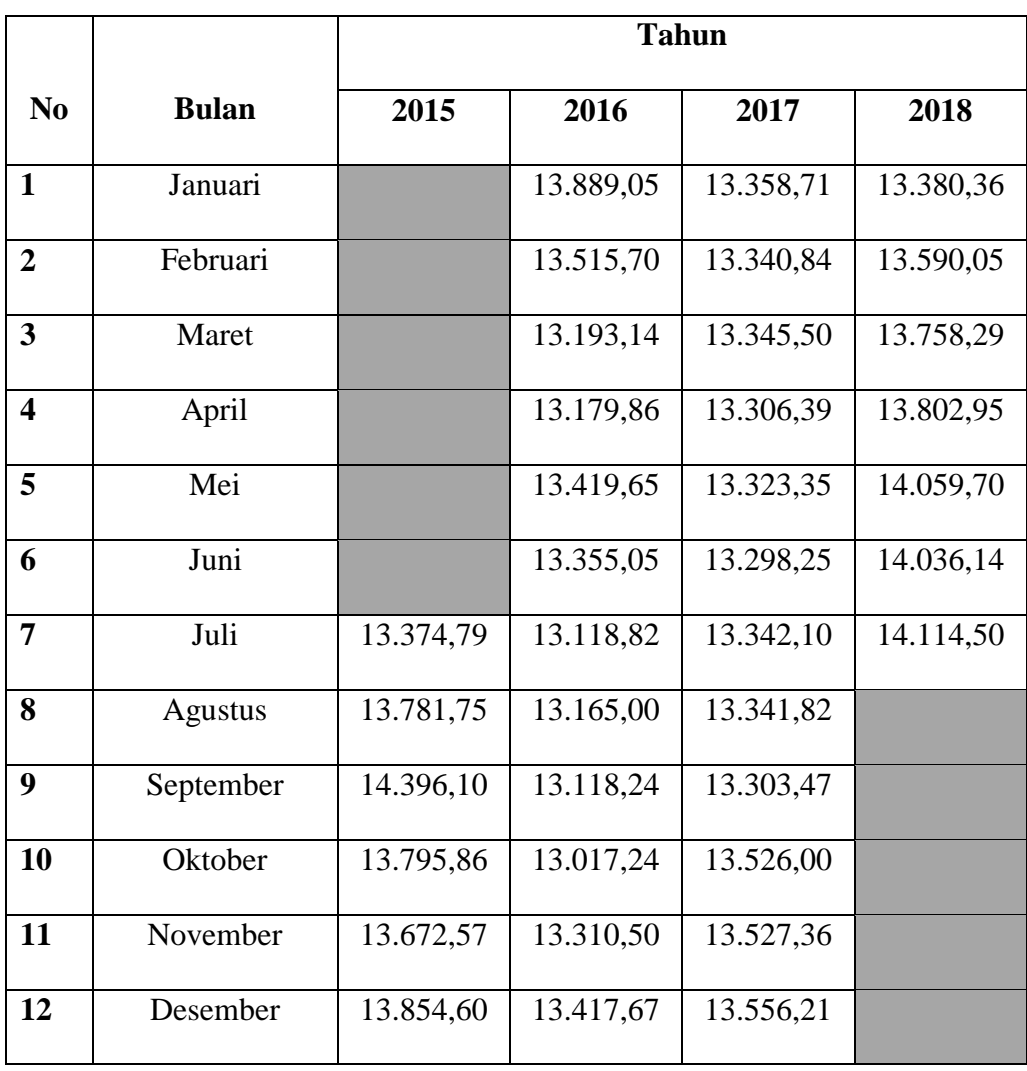

#### **A. Uji Persyaratan Analisis**

1. Analisis Statistik Deskriptif

Statistik deskriptif digunakan untuk mengetahui gambaran nilai variabel-variabel yang menjadi sampel, adapun hasil perhitungan statistik dekriptif dapat disajikan sebagai berikut:

### **Tabel 4.4**

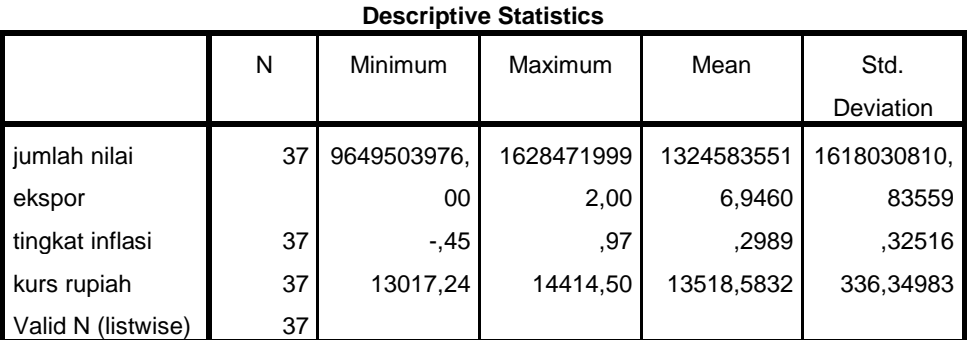

#### **Statistik Deskriptif**

Berdasarkan data di atas, terlihat bahwa variabel Jumlah Nilai Ekspor yang menjadi sampel berkisar antara 9.649.503.976 sampai dengan 16.284.719.992 dengan rata-rata sebesar 13.245.835.517 Standar deviasi variabel Jumlah nilai ekspor sebesar 1.618.030.811 Tingkat Inflasi yang menjadi sampel antara -0,45 sampai dengan 0,97 dengan rata-rata sebesar 0,29 Standar deviasi variabel Tingkat Inflasi sebesar 0,32. Variabel Kurs Rupiah yang menjadi sampel berkisar antara Rp. 13.017 sampai dengan Rp 14.414 dengan rata-rata sebesar Rp. 13.519 dan standar deviasi variabel kurs rupiah Rp 336,34983.

2. Uji Asumsi Klasik

 $\overline{a}$ 

a. Uji Normalitas

Uji normalitas ini bertujuan untuk distribusi data dalam variabel yang akan digunakan dalam penelitian. Data yang baik digunakan dalam penelitian adalah data yang memiliki distribusi normal.<sup>1</sup> Pada penelitian ini akan dilakukan uji normalitas dengan analisis grafik dan uji kolmogrov-smirnov.

Analisis grafiknya dengan melihat normal probability plot yang membandingkan distribusi komulatif dari distribusi normal. Distribusi normal akan membentuk garis lurus diagonal dan ploting data residual akan dibandingkan dengan garis diagonal. Seperti yang disajikan pada gambar dibawah ini yang telah diolah menggunakan SPSS V adalah sebagai berikut:

<sup>1</sup> V. Wiratna Sujarweni, *SPSS untuk Paramedis,* (Yogyakarta: GAVA MEDIA, 2012), h.31.

#### **Uji Normalitas**

### **Tabel 4.5**

|                                   |                | Unstandardize |
|-----------------------------------|----------------|---------------|
|                                   |                | d Residual    |
| N                                 |                | 30            |
| Normal Parameters <sup>a,b</sup>  | Mean           | ,0000000      |
|                                   | Std. Deviation | 288,90073579  |
|                                   | Absolute       | ,205          |
| Most Extreme Differences Positive |                | ,205          |
|                                   | Negative       | $-104$        |
| Kolmogorov-Smirnov Z              |                | 1,125         |
| Asymp. Sig. (2-tailed)            |                | .159          |

**One-Sample Kolmogorov-Smirnov Test**

a. Test distribution is Normal.

b. Calculated from data.

#### Sumber : Data Olahan SPSS

Berdasarkan tabel di atas, hasil *Kolmogrov smirnov* menunjukan nilai Asymp. Sig. (2-tailed) sebesar 0,159 memiliki nilai lebih besar dari 0,05 ( 0,159 > 0.05). Hal ini menunjukkan bahwa data pada penelitian ini berdistribusi normal dan model tersebut layak digunakan untuk memprediksi variabel dependen yaitu Kurs Rupiah berdasarkan masukan variabel independen yaitu Jumlah Nilai Ekspor dan Tingkat Inflasi.

#### b. Uji Autokorelasi

Uji ini merupakan bertujuan untuk mengetahui terdapat hubungan atau tidaknya antara anggota observasi yang disusun menurut urutan waktu yang disebabkan oleh adanya kelembaman, terjadi bias dalam spesifikasi, dan bentuk fungsi yang digunakan tidak tepat.<sup>2</sup>

Uji autokorelasi bertujuan menguji apakah dalam model regresi ada korelasi antara kesalahan pengganggu pada periode t dengan kesalahan pengganggu pada periode t-1 (sebelumnya). Jika terjadi korelasi, maka dinamakan problem autokorelasi. Autokorelasi muncul karena observasi yang berurutan sepanjang waktu berkaitan satu sama yang lainnya. Uji autokorelasi yang digunakan dalam penelitian ini adalah uji Durbin Watson (DW Test). Adapun hasil Uji autokorelasi dengan menggunakan SPSS versi 21 sebagai berikut :

<sup>2</sup> Suharyadi, *Statistik untuk Ekonomi dan Keuangan Modern,* (Jakarta: Salemba Empat, 2015), h. 232.

#### **Uji Autokorelasi**

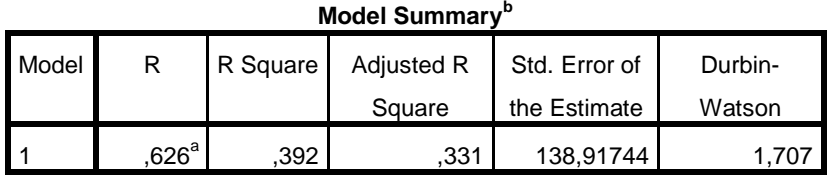

a. Predictors: (Constant), lagx2\_tingkatinflasi, lagx1\_jumlahnilaiekspor

b. Dependent Variable: lagy\_kursrupiah

Berdasarkan tabel di atas, nilai DWhitung sebesar 1.707. dengan diperoleh DWtable untuk "k=2" dan "N=37" adalah nilai dari dl (batas bawah) sebesar 1,3635 dan nilai du (batas atas) sebesar 1,5904. Jadi berdasarkan pedoman uji statistik Durbin Watson dapat dilihat bahwa nilai DW<sub>hitung</sub> terletak diantara (du < d < 4-du), yakni sebesar 1,5904 < 1,707 < 2,4096. Jadi, dapat disimpulkan bahwa data yang digunakan tidak ada autokorelasi karena berada dalam daerah tidak ada autokorelasi berdasarkan tabel kriteria nilai uji Durbin Watson dibawah ini:

### **Kriteria Nilai Uji Durbin Watson**

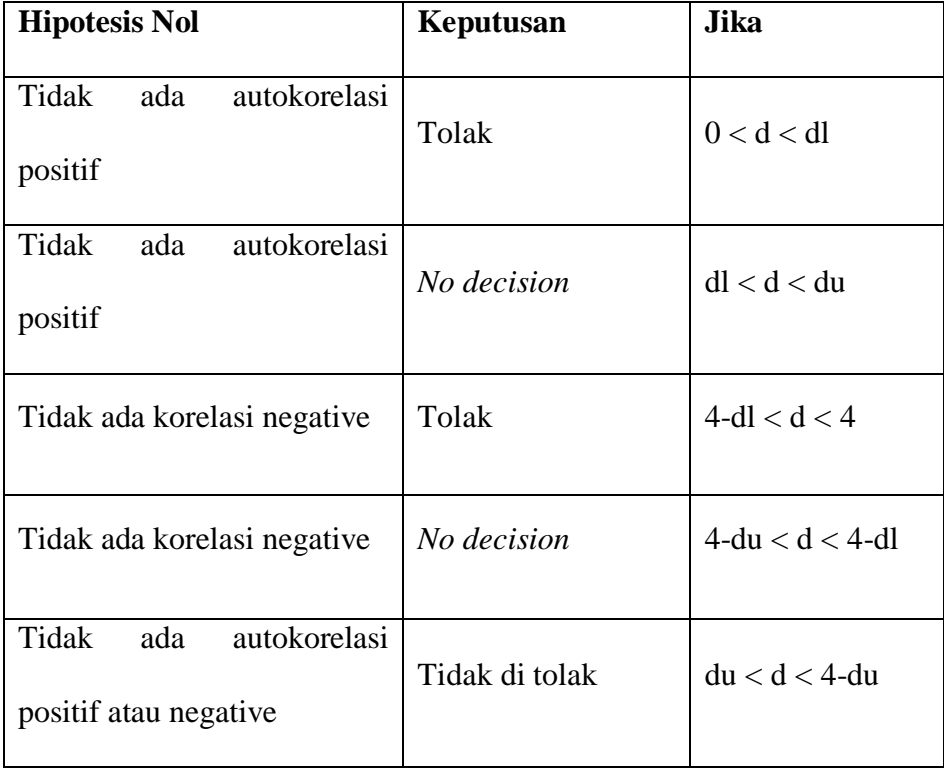

### c. Uji Heteroskedastisitas

Uji heteroskedastisitas bertujuan untuk menguji apakah model regresi terjadi ketidaksamaan variance dari residual satu pengamatan ke pengamatan yang lain. Jika variance dari residual satu pengamatan ke pengamatan lainnya maka disebut homoskedastisitas jika berbeda disebut heteroskedastisitas.

Heteroskedastisitas terjadi pada model yang menggunakan data *cross section*. Karena data tersebut terdiri atas berbagai unit yang memiliki perbedaan dalam ukuran.<sup>3</sup>

Cara melihatnya dengan melihat ada tidaknya pola pada grafik *scatter plot* antara SRESID dan ZPRED dimana sumbu X adalah  $\hat{Y}$  (Y yang telah diprediksi) dan sumbu Y adalah residual  $(\hat{Y}-Y)$  vang telah distudentized.<sup>4</sup> Dasar analisis dari uji heteroskedastisitas melalui grafik plot adalah sebagai berikut:

Jika ada pola tertentu, seperti titik-titik yang ada membentuk pola tertentu yang teratur (bergelombang, melebar kemudian menyempit), maka mengindikasikan telah terjadi heteroskedastisitas.

Jika tidak ada pola yang jelas serta titik-titik menyebar diatas dan dibawah angka 0 pada sumbu Y secara acak, maka tidak terjadi heteroskedastisitas. Adapun hasil pengujian heteroskedastisitas dengan menggunakan SPSS maka diperoleh hasil sebagaiberikut:

l

<sup>3</sup> Nury Effendi dan Maman Setiawan, *Ekonometrika pendektan teori dan terapan*  (Jakarta: Salemba Empat, 2014), h. 60.

<sup>4</sup> Imam Ghozali, *Aplikasi Analisis...* h. 138.

### **Gambar 4.1**

#### **Uji Heteroskedastisitas**

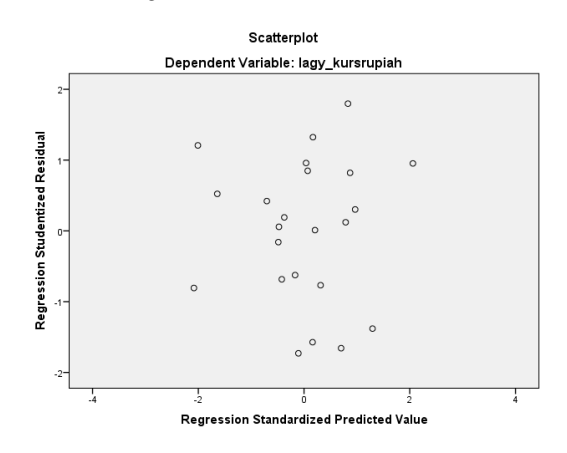

Dari gambar scatterplot di atas, terlihat bahwa titik-titik tersebar secara acak dan penyebaran titik-titik tersebut melebar diatas dan dibawah angka nol (0) pada sumbu Y. Hal ini mengindikasikan bahwa tidak terjadi heteroskedastisitas.

a. Uji Heteroskedastisitas dengan Metode Glejser

Pengujian heteroskedastisitas dengan Uji Glejser dilakukan dengan mengregresikan variabel X terhadap nilai Abs. Acuan unntuk mengambil kesimpulan uji glejser jika nilai signifikannya (sig) lebih besar dari 0,05. Maka kesimpulannya adalah tidak terjadi gejala heteroskedastisitas dalam model regresi dan jika nilai signifikannya (sig) lebih kecil dari 0,05. Maka terjadi heteroskedatisitas.<sup>5</sup>

<sup>5</sup> Suliyanto, *Ekonometrika Terapan...* h. 102.

### **Uji Glejser**

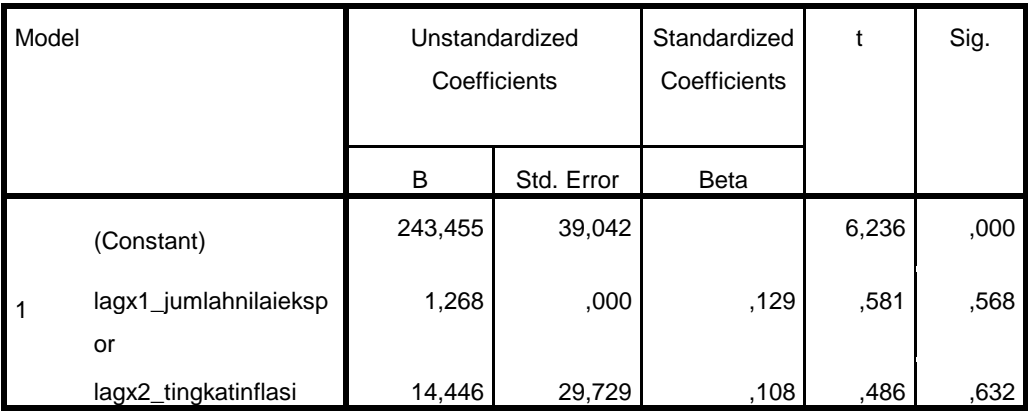

### **Coefficients<sup>a</sup>**

a. Dependent Variable: RES2

Dapat disimpulkan bahwa model 3 tidak terjadi gejala heteroskedastisitas karena nilai sig X1 (Jumlah Nilai Ekspor) = 0,568 dan sig X2 (Tingkat Inflasi) = 0,632 yang artinya 0,568 > 0,05 dan  $0,632 > 0,05$ .

d. Uji Multikolinearitas

Multikolinieritas adalah kondisi adanya hubungan linier anatara variabel independen, karena melibatkan beberapa variabel independen sehingga multikolinieritas tidak akan terjadi pada satu variabel independen atau dalam regresi sederhana.<sup>6</sup> Uji ini bertujuan untuk menguji apakah model regresi ditemukan adanya korelasi antara variabel bebas (independen). Model regresi yang baik seharusnya tidak terjadi korelasi diantara variabel independen.<sup>7</sup> Pada penelitian ini, uji multikolinieritas diterapkan pada Total hutang, modal dan laba bersih. Adapun hasil uji multikolinearitas dengan menggunakan SPSS versi 21 sebagai berikut:

#### **Tabel 4.9**

#### **Uji Multikolinearitas**

| Model          |                      | Unstandardized<br>Coefficients |            | Standardize<br>d<br>Coefficients | t        | Sig. | Collinearity<br><b>Statistics</b> |            |
|----------------|----------------------|--------------------------------|------------|----------------------------------|----------|------|-----------------------------------|------------|
|                |                      | в                              | Std. Error | <b>Beta</b>                      |          |      | Toleranc<br>е                     | <b>VIF</b> |
|                | (Constant)           | 768,520                        | 32,353     |                                  | 23,754   | ,000 |                                   |            |
| $\overline{1}$ | lagx1_jumlahnilaieks | 6,139                          | ,000       | ,593                             | 3,392    | ,003 | .994                              | 1,006      |
|                | por                  |                                |            |                                  |          |      |                                   |            |
|                | lagx2_tingkatinflasi | $-22,226$                      | 24,635     | $-158$                           | $-0.902$ | .378 | .994                              | 1,006      |

**Coefficients<sup>a</sup>**

a. Dependent Variable: lagy\_kursrupiah

<sup>6</sup> Wing wahyu winarmo, *analisis ekonometrika dan statistika dengan eviews, edisi ketiga,* (Yogyakarta: STIM YKPN, 2011), h. 5.1.

<sup>7</sup> Imam Ghozali, *Aplikasi Analisis…* h. 107.

Berdasarkan tabel di atas dapat dilihat nilai VIF semua variabel independent kurang dari 10 dan nilai *tolerance* semua variabel independent lebih dari 0,10. Nilai VIF untuk variabel Jumlah Nilai Ekspor sebesar 1,006 dengan nilai *tolerance* sebesar 0,994. Nilai VIF untuk variabel Tingkat Inflasi sebesar 1.006. dengan nilai *tolerance* sebesar 0,994.

Maka dapat disimpulkan bahwa model persamaan regresi tidak terdapat multikolinearitas atau dapat dikatakan bebas dari multikolinearitas dan dapat digunakan untuk penelitian.

3. Analisis Regresi Linier Berganda

Analisis regresi berganda adalah digunakan untuk memprediksi satu variabel tergantung berdasarkan dua atau lebih variabel bebas.<sup>8</sup> Pada penelitian ini untuk menganalisis apakah terdapat pengaruh Jumlah Nilai Ekspor dan Tingkat Inflasi terhadap Kurs Rupiah. Adapun hasil persamaan regresi ini diperoleh dengan menggunakan SPSS versi 21 sebagai berikut:

<sup>8</sup> Suliyanto, *Ekonomi Terapan...* h. 53.

#### **Persamaan Regresi**

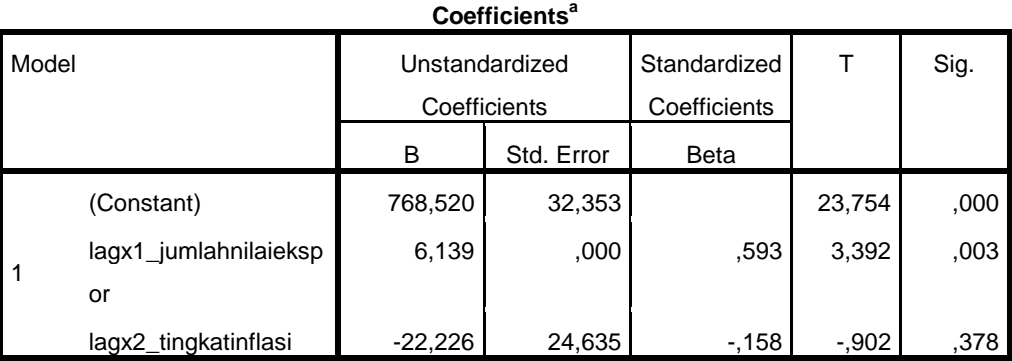

a. Dependent Variable: lagy\_kursrupiah

Dari tabel di atas diperoleh regresi linier sederhana sebagai berikut:

Lag Y= 768,520 + (6,139) (X1) – (– 22,226) (X2) + e

Berdasarkan fungsi persamaan regresi linear berganda diatas maka dapat dijelaskan sebagai berikut:

- a. Konstanta (nilai mutlak Y) apabila Jumlah Nilai Ekspor dan Tingkat Inflasi sama dengan nol, maka nilai Kurs Rupiah sebesar 768,520.
- b. Koefisien regresi  $X_1$  (Jumlah Nilai Ekspor) sebesar 6,139 artinya apabila Jumlah Nilai Ekspor turun sebesar satu satuan kali akan menyebabkan penurunan Kurs Rupiah atau berpengaruh positif sebesar 6,139 bila variabel lain konstan.
- c. Koefisien regresi  $X_2$  (Tingkat Inflasi) sebesar 22,226 artinya apabila Tingkat Inflasi naik sebesar satu satuan kali akan menyebabkan penurunan Kurs Rupiah atau berpengaruh positif sebesar – 22,226 bila variabel lain konstan.
- 4. Uji Hipotesis
	- a. Uji Signifikansi Parsial (Uji-T)

Uji t bertujuan untuk menunjukan seberapa jauh pengaruh satu variabel independen terhadap variabel dependen dengan menggunakan variabel lainnya konstan. Adapun hasil uji t ini diperoleh dengan menggunakan SPSS versi 21 sebagai berikut:

# **Tabel 4.11 Uji Signifikansi Parsial (Uji-T)**

| Model |                         | <b>Unstandardized Coefficients</b> |            | Standardized<br>Coefficients |          | Sig. |  |
|-------|-------------------------|------------------------------------|------------|------------------------------|----------|------|--|
|       |                         | B                                  | Std. Error | <b>Beta</b>                  |          |      |  |
|       | (Constant)              | 768,520                            | 32,353     |                              | 23,754   | ,000 |  |
| l 1   | lagx1_jumlahnilaiekspor | 6,139                              | ,000       | .593                         | 3,392    | 003  |  |
|       | lagx2_tingkatinflasi    | $-22,226$                          | 24,635     | $-158$                       | $-0.902$ | ,378 |  |

**Coefficients<sup>a</sup>**

a. Dependent Variable: lagy\_kursrupiah

Dasar pengambilan keputusannya adalah jika nilai t hitung lebih besar dari t tabel maka  $H_0$  ditolak. Dan Jika nilai t $_{\text{hitung}}$  lebih kecil dari t tabel maka H<sub>0</sub> diterima.

Dari perhitungan data di atas dapat dilihat bahwa t hitung variabel Jumlah Nilai Ekspor lebih besar dari t tabel  $(3,392 >$ 1,68957) maka  $H_0$  diterima . Nilai t  $_{\text{hitung}}$  variabel Tingkat Inflasi lebih kecil dari t tabel (- 0,902 < 1,68957) maka H<sub>0</sub> ditolak.

Jika tingkat signifikansi lebih besar dari 0,05 maka  $H_0$ diterima. sedangkan jika tingkat signifikansi lebih kecil dari 0,05 maka H0 ditolak. Dari perhitungan di atas dapat dilihat bahwa nilai signifikansi variabel Jumlah Nilai Ekspor lebih kecil dari 0,05 (  $0,003 < 0,05$ ) maka H<sub>0</sub> ditolak. Tingkat signifikansi variabel Tingkat Inflasi lebih besar dari 0,05 (0,378 > 0,05) maka H<sup>0</sup> diterima. Dapat disimpulkan bahwa secara parsial variabel Jumlah Nilai Ekspor berpengaruh secara signifikan terhadap Kurs Rupiah, dan secara parsial Tingkat Inflasi tidak berpengaruh terhadap Kurs Rupiah.

b. Uji Siginfikansi Simultan (Uji-F)

Uji F pada dasarnya menunjukan apakah semua variabel independen yang dimasukan dalam model mempunyai pengaruh secara bersama-sama terhadap variabel dependen.<sup>9</sup> Adapun hasil uji F ini diperoleh dengan menggunakan SPSS sebagai berikut:

<sup>9</sup> Imam Ghozali, *Aplikasi Analisis…* h. 98.

### **Tabel 4.12 Uji Simultan (Uji-F)**

**ANOVA<sup>a</sup>**

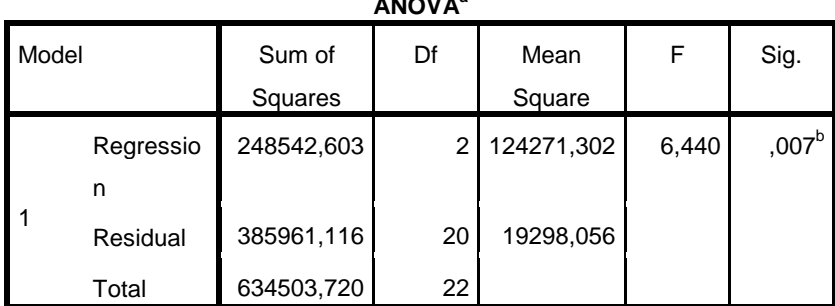

a. Dependent Variable: lagy\_kursrupiah

b. Predictors: (Constant), lagx2\_tingkatinflasi, lagx1\_jumlahnilaiekspor

Jika nilai Fhitung lebih besar dari F<sub>tabel</sub> maka Ho ditolak, dan jika Fhitung lebih kecil dari F<sub>tabel</sub> maka Ho diterima. Dari tabel diatas dapat dilihat bahwa nilai Fhitung lebih besar dari Ftabel (6,440 > 3,28) maka Ho ditolak.

Dan jika tingkat signifikansi lebih besar dari 0,05 maka Ho diterima, sedangkan jika tingkat signifikansi lebih kecil dari 0,05 maka Ho ditolak. Dari tabel diatas dapat dilihat bahwa nilai signifikansi lebih kecil dari 0,05 (0,007 > 0,05) maka Ho ditolak. Artinya secara simultan variabel Jumlah Nilai Ekspor dan Tingkat Inflasi berpengaruh secara signifikan terhadap Kurs Rupiah.

c. Uji Koefisien Korelasi (R)

Koefisien korelasi menunjukkan hubungan antara variabel independen dengan variabel dependen. Angka koefisien korelasi yang dihasilkan dalam uji ini berguna untuk menunjukkan kuat lemahnya hubungan antara variabel independen dengan variabel dependen. Berikut ini hasil uji analisis koefisien korelasi yang diolah menggunakan SPSS akan disajikan dalam tabel sebagai berikut:

#### **Tabel 4.13**

| <b>Interval Koefisien</b> | <b>Tingkat Hubungan</b> |  |  |
|---------------------------|-------------------------|--|--|
| $0,00 - 0,199$            | Sangat rendah           |  |  |
| $0,20 - 0,399$            | Rendah                  |  |  |
| $0,40 - 0,599$            | Sedang                  |  |  |
| $0,60 - 0,799$            | Kuat                    |  |  |
| $0,80 - 1,000$            | Sangat kuat             |  |  |

**Pedoman Uji Koefisien Korelasi**

#### **Uji Koefisien Korelasi (R)**

| <b>INOUGH QUITILIUI Y</b> |          |        |                   |               |         |  |  |
|---------------------------|----------|--------|-------------------|---------------|---------|--|--|
| Mode                      |          | R      | <b>Adjusted R</b> | Std. Error of | Durbin- |  |  |
|                           |          | Square | Square            | the Estimate  | Watson  |  |  |
|                           | $,626^a$ | .392   | .331              | 138,91744     |         |  |  |

**Model Summary<sup>b</sup>**

a. Predictors: (Constant), lagx2\_tingkatinflasi, lagx1\_jumlahnilaiekspor

b. Dependent Variable: lagy\_kursrupiah

### *Sumber: Data Olahan SPSS*

Berdasarkan pada tabel di atas dapat diketahui bahwa nilai koefisien korelasi (R) adalah 0,626 terletak pada interval nilai koefisien 0,60 – 0,799 yang berarti tingkat hubungan antar Jumlah Nilai Ekspor dan Tingkat Inflasi tegolong kuat.

d. Koefisien Determinasi (R2)

Koefisien determinasi pada intinya mengukur seberapa jauh kemampuan model dalam menerangkan variasi variabel dependen. Tujuan menghitung koefisien determinasi adalah untuk mengetahui pengaruh variabel independen terhadap variabel dependen. Jika dalam proses mendapatkan nilai  $R^2$  yang tinggi adalah baik, tetapi jika nilai  $R^2$  rendah tidak berarti model regresi tidak baik. Nlai  $R^2$  pada penelitian ini dapat dilihat pada tabel sebagai berikut:

### **Tabel 4.15**

### **Koefisien Determinasi (R2)**

| Mode |                     | R      | Adjusted R | Std. Error of | Durbin- |
|------|---------------------|--------|------------|---------------|---------|
|      |                     | Square | Square     | the Estimate  | Watson  |
|      | $.626$ <sup>a</sup> | .392   | .331       | 138,91744     |         |

**Model Summary<sup>b</sup>**

a. Predictors: (Constant), lagx2\_tingkatinflasi, lagx1\_jumlahnilaiekspor

b. Dependent Variable: lagy\_kursrupiah

### *Sumber: Data Olahan SPSS*

Nilai koefisien determinasi  $(R^2)$  sebesar 0,392. Hal ini berarti Jumlah Nilai Ekspor dan Tingkat Inflasi dapat menjelaskan pengaruhnya terhadap Kurs Rupiah yaitu sebesar 39,2%, sedangkan sisanya yaitu 100% - 39,2% = 60,8% dijelaskan oleh faktor-faktor lainnya yang tidak dibahas dalam penelitian ini.

#### **B. Pembahasan Hasil Penelitian**

Berikut disajikan pembahasan dari hasil penelitian diatas:

- 1. Hasil analisis data menunjukkan bahwa variabel Jumlah Nilai Ekspor  $(X_1)$  terhadap Kurs Rupiah  $(Y)$  menunjukkan nilai signifikansi sebesar 0,003. karena nilai signifikan lebih kecil dari 0,05 maka dapat disimpulkan Ho ditolak, Jika nilai  $t<sub>hituno</sub>$  lebih besar dari ttabel maka Ho ditolak, dan jika nilai -thitung lebih kecil dari -ttabel maka Ha diterima. Dari tabel diatas dapat dilihat bahwa nilai  $t<sub>hitung</sub>$  variabel Jumlah Nilai Ekspor lebih besar dari - $t<sub>tablel</sub>$  (3,392 > 1,68957) maka  $H_0$  ditolak dan Ha diterima, dengan taraf signifikan 0,003, Artinya Jumlah Nilai Ekspor berpengaruh secara signifikan terhadap Kurs Rupiah.
- 2. Hasil analisis data menunjukkan bahwa variabel Tingkat Inflasi  $(X_2)$ terhadap Kurs Rupiah (Y) menunjukkan nilai signifikansi sebesar 0,378. Dilihat dari nilai signifikan sebesar 0,378 menunjukkan bahwa nilai tersebut lebih besar dari 0,05. Variabel tersebut dikatakan tidak signifikan karena nilai signifikansinya lebih besar dari  $0.05$   $(0.378 > 0.05)$  maka Ho diterima. Dan secara parsial variabel Tingkat Inflasi  $(X_2)$  tidak berpengaruh terhadap Kurs Rupiah (Y). Dan nilai thitung variabel Tingkat Inflasi lebih kecil dari t  $_{\text{table}}$  (-0,902 < 1,68957) maka  $H_0$  diterima dan Ha ditolak.

3. Hasil analisis data menunjukkan bahwa variabel Jumlah Nilai Ekspor  $(X_1)$  dan Tingkat Inflasi  $(X_2)$  terhadap Kurs Rupiah  $(Y)$ menunjukkan nilai signifikansi sebesar 0,007. Dilihat dari nilai signifikansi sebesar 0,007 menunjukkan bahwa nilai tersebut lebih kecil dari 0,05 dan variabel tersebut dapat dikatakan signifikan karena nilai signifikansinya lebih kecil dari 0,05 (0.007 < 0,05). Jika nilai F<sub>hitung</sub> lebih besar dari F<sub>tabel</sub> maka Ho ditolak, dan jika F<sub>hitung</sub> lebih kecil dari  $F_{table}$  maka Ho diterima. Dari tabel diatas dapat dilihat bahwa nilai  $F<sub>hitung</sub>$  lebih besar dari  $F<sub>tablel</sub>$  (6,440 > 3,28) maka Ho ditolak. Artinya secara simultan variabel Jumlah Nilai Ekspor dan Tingkat Inflasi berpengaruh secara signifikan terhadap Kurs Rupiah.